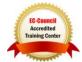

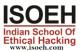

# CCNA Essentials & Ethical Hacking Combo Syllabus

**Course Details - CCNA Essentials** 

Introduction

2 Hours - 6 Topics

2 Hours - 9 Topics

- What is Networking? (Day 1)
- What is Internet? (Day 1)
- LAN, MAN, WAN, Topology (Day 1)
- Bits, Bytes and Octets (Day 1)
- What is Packet Tracer? (Day 1)
- Packet Tracer Installation (Day 1)

### Addresses

- Introduction to IP and MAC Address (Day 2)
- Use of IP and MAC Address (Day 2)
- What is OUI and DI? (Day 2)
- IANA, ICANN (Day 2)
- IPv4(Classful Addressing) (Day 2)
- Class A,B,C,D,E (Day 2)
- Public IP Private IP (Day 2)
- Loopback Address and APIPA (Day 2)
- Default Subnet Mask (Day 2)

### IP Addressing(Subnetting)

- What is Subnetting? (Day 3)
- What is FLSM and VLSM? (Day 3)t
- What is Subnet Mask? (Day 3)
- What is CIDR? (Day 3)
- Calculate FLSM for Class C Address (Day 3)
- Calculate VLSM for 4-6 Network Requirement with variable Host (Day 3)

### **OSI LAYER**

### 2 Hours - 5 Topics

2 Hours - 6 Topics

- What is OSI Layer (Day 4)
- Explain 7 layers (Day 4)
- Brief explanation for 3 way Handshake (Day 4)
- Brief explanation for TCP Header (Day 4)
- Comparison between OSI and TCP/IP Model (Day 4)

# ICMP, ARP, DNS

- Define ICMP, ARP, DNS (Day 5)
- Explain the uses and working of ICMP, ARP, DNS (Day 5)

#### Router, DHCP Configuration

- How to use Packet Tracer? (Day 6)
- Network setup using 2 pc and switch (Day 6)
- Router Components and Different Modes (Day 6)
- Router Configuration (Day 6)
- Network setup using 2 pc, switch and router (Day 6)
- DHCP Configuration using 4pcs(Classful & Classless) (Day 6)

# IGP and EGP

- What is Routing? (Day 7)
- What is IGP and EGP? (Day 7)
- Explain Different Vectors and Metrics (Day 7)
- Different protocols under IGP and EGP (Day 7)
- What is AS number and AD value? (Day 7)

# Static, Default Routing (Classful and Classless)

- What is Static Routing? (Day 8)
- Static Routing Configuration using 2 and 3 Routers (Day 8)
- What is Default Routing? (Day 8)
- Default Routing Configuration using 2 and 3 Routers (Day 8)

#### **OSPF** Single Area

- Explain OSPF, AD Value, Cost (Day 9)
- Explain Process ID, Wild Card Bits, Area (Day 9)
- 7 stages of Establishment (Day 9)
- OSPF Single Area Configuration using 2-3 routers (Day 9)

#### EIGRP

- Explain EIGRP, Cost, Metrics (Day 10)
- 5 Stages of Establishment (Day 10)
- Configure EIGRP using 2-3 routers (Day 10)

# ACL

- What is and use of ACL? (Day 11)
- What is Standard and Extended ACL? (Day 11)

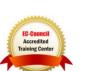

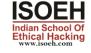

# 2 Hours - 5 Topics

2 Hours - 3 Topics

2 Hours - 6 Topics

2 Hours - 2 Topics

2 Hours - 5 Topics

2 Hours - 4 Topics

2 Hours - 4 Topics

# Standard(Name,Number) ACL Configuration with 2 Routers (Day 11)

- Extended(Name,Number) ACL Configuration with 2 Routers (Day 11)
- Extended(Name,Number) ACL Configuration with 2 Routers blocking/allowing a network/hosts for ICMP,HTTP,HTTPS,FTP,TELNET (Day 11)

# NAT, PAT

- What is NAT? Different Types of NAT (Day 12)
- Configure Static NAT (Only Inside Rule) with two router (Day 12)
- Configure Dynamic NAT (Only Inside Rule) with two router using Pool and **Interface (Day 12)**
- What is PAT? (Day 12)
- Configure PAT (Only Inside Rule) with two router using Pool and Interface (Day 12)

# Switching Concept(VLAN)

- What is Switching? (Day 13)
- What is VLAN? (Day 13)
- Different Modes(Access, Dynamic and Trunk) (Day 13)
- Configure VLAN (2-3 VLANS) (Day 13)
- Configure Intervlan Routing(Using Router with 2 interfaces, Router on Stick) (Day 13)

### Switching Concept(VTP)

- What is VTP? (Day 14)
- Configure VTP(Server, Client, Transparent Mode) with 4 Switches (Day 14)
- STP, RSTP (Day 14)

### Switch Security (Port Security, DHCP Snooping)

- What is Port Security? (Day 15)
- Configure Port Security(Restrict, Protect, Shutdown Mode) (Sticky, Dynamic MAC Address, Maximum Address) (Day 15)
- What is DHCP Snooping? (Day 15)
- Configure DHCP Snooping with 2 Servers (DHCP Configured inside) and 4 **PCs (Day 15)**

### WAN

- Explain Different WAN Technologies (Leased Line, Circuit Switching, Packet Switching) (Day 16)
- What is Point to Point and Multiaccess Link? (Day 16)
- Explain and Configure different Point to Point Link encapsulation technology (HDLC, PPP --> PAP, CHAP) (Day 16)

2 Hours - 3 Topics

2 Hours - 5 Topics

2 Hours - 5 Topics

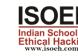

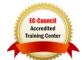

2 Hours - 4 Topics

2 Hours - 4 Topics

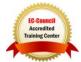

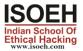

### • Explain Multiaccess Link (Frame Relay) (Day 16)

# IPV6 BASIC

2 Hours - 7 Topics

- Why IPv6? (Day 17)
- How to write IPv6 Address? (Day 17)
- Different Types of IPv6 Address (Unicast, Multicast, Anycast) (Day 17)
- Different Types of Unicast Address (Global Unicast, Unique local, link local) (Day 17)
- Configure and Verify IP address on Router with 2PCs (Day 17)
- Configure and Verify Static Autoconfig Address (Day 17)
- Configure and Verify Static Routing with 2 Routers (Day 17)

### AAA, TACACS+, RADIUS

- Explain AAA and the working (Day 18)
- Discuss the differences between TACACS+ and RADIUS (Day 18)

### SNMP, DMZ

- What is SNMP? Different SNMP Version (Day 19)
- What is MIB, OID? What is SNMP Agent and Manager? (Day 19)
- Different SNMP Queries (Day 19)
- What is DMZ? Why is used? (Day 19)
- Discuss How DMZ are formed? (Day 19)

### PROXY, VPN

- What is Proxy? Why it is used? (Day 20)
- What is VPN? (Day 20)
- Different Types of VPN (Site-to-Site, Remote-access) (Day 20)
- Different VPN Technologies (GRE, DMVPN, IPSEC) (Day 20)

2 Hours - 2 Topics

2 Hours - 5 Topics

#### 2 Hours - 4 Topics

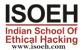

# EC-Council Accredited Training Center

# **Course Details - Ethical Hacking**

# Module 1:

2 Hours - 3 Topics

- Introduction: (Day 1)
  - What is Ethical Hacking
  - What are the different types of hackers
  - Five phases of hacking
  - Scope of Ethical Hacking
- Brush up Linux (Optional) (Day 1)
- Brush up networking (Optional) (Day 1)

### Module 2:

2 Hours - 3 Topics

- Information Gathering: (Day 2)
  - Passive Information Gathering
  - Active Information Gathering
  - Five phases of hacking
  - Scope of Ethical Hacking
- Brush up Linux (Optional) (Day 2)
- Brush up networking (Optional) (Day 2)

#### Module 3:

• Scanning (Day 3)

### Module 4:

- System Hacking: (Day 4)
  - Introduction to Metasploit Framework
  - Exploit MS17-010 Vulnerability
  - **Reverse TCP Connection**

### Module 5:

2 Hours - 1 Topic

- System Hacking (Cont.): (Day 5)
  - Privilege Escalation using post exploit bypassuac and getsystem
  - Reverse connection in different network using port forwarding
  - Android hacking using reverse TCP connection

### Module 6:

- System Hacking (Cont) (Day 6)
  - Show software based vulnerabilities (Badblue/iceblaster)

Module 7:

2 Hours - 1 Topic

2 Hours - 1 Topic

2 Hours - 1 Topic

2 Hours - 1 Topic

2 Hours - 2 Ton

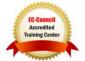

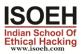

- System Hacking (cont) (Day 7)
  - Introduction to Active Directory
  - Explain OU, DC, TREE, FOREST
  - Explain LDAP
  - Explain how AD works
  - Explain smb share
  - Explain SPN

#### Module 8:

2 Hours - 1 Topic

2 Hours - 1 Topic

2 Hours - 2 Topics

2 Hours - 2 Topics

- System Hacking (cont) (Day 8)
  - Introduction to Kerberos
  - Explain how Kerberos works (Authentication Server, Ticket Granting Server, TGT etc)
  - Explain Kerberoasting attack
  - o Mention
  - ASREPROASTING
  - o Golden Ticket

#### Module 9:

- System Hacking (Cont.): (Day 9)
  - Malware (Different types of Malware, Virus and Trojan)
  - AV bypass

#### Module 10:

- Sniffing using Wireshark (Day 10)
- Man In the Middle Attack using the concept of ARP poisoning (Day 10)

### Module 11:

- Cryptography (Day 11)
  - Symmetric Encryption Algorithm
  - Asymmetric Encryption Algorithm
  - Hash Algorithm
- Steganography (Day 11)

#### Module 12:

### 2 Hours - 1 Topic

- Wireless Attacks (Day 12)
  - Explain WiFi attacks (Deauth packets)
  - Explain WiFi 4 way handshake
  - Explain the attack scenario and procedure
  - Explain fake access point attacks

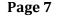

Website Attacks (Day 13)

#### Module 14:

Module 13:

- Website Attacks(cont) (Day 14)
  - Explain XSS attacks
  - **Explain different types of XSS attacks** 0
  - Prevention

#### Module 15:

- Website Attacks(cont) (Day 15)
  - Explain sql injection attacks
  - Explain different kinds of sql injection attacks
    - error based
    - boolean based
    - union based
    - **Mention: blind/time based**
  - **Prevention** 0

#### Module 16:

Website Attacks (cont) (Day 16)

- Explain CSRF attacks and prevention
- Explain cookie stealing, session hijacking
- Show a login brute force example
- Talk about how to prevent such attacks

#### Module 17:

- Website Attacks (cont) (Day 17)
  - Show data tampering attacks
  - Phishing Attack
  - File upload vulnerability

### Module 18:

- **IOT Hacking (cont) (Day 18)** 
  - Explain various attack vectors in IOT hacking

#### Module 19:

- DOS and DDOS attacks (Day 19)
- **Cloud based attacks: (Day 19)**

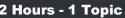

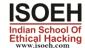

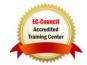

#### 2 Hours - 1 Topic

2 Hours - 1 Topic

2 Hours - 1 Topic

2 Hours - 1 Topic

# 2 Hours - 2 Topics

2 Hours - 1 Topic

2 Hours - 1 Topic

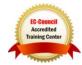

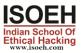

#### 0 Explain cloud based attacks vectors

# Module 20:

2 Hours - 2 Topics

- •
- IDS (Day 20) IPS (Day 20) •